# Market Bulletin Ref: Y5095

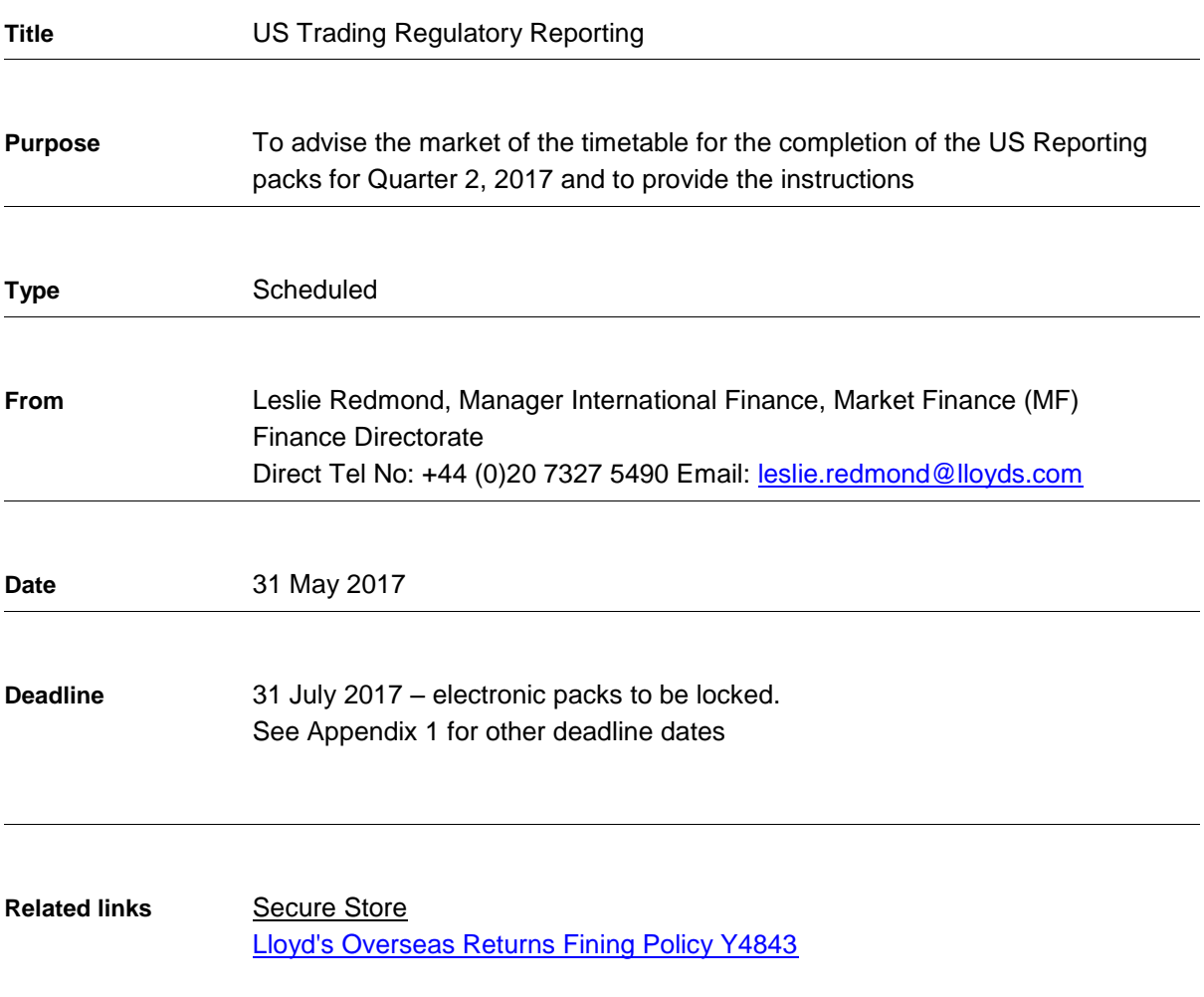

# **Please copy this letter to those within your organisation who are responsible for reviewing and completing the US reporting packs.**

This bulletin provides

- a) Details on the provision of electronic packs by MF to the market
- b) Details on review and completion of the packs by the market
- c) Submission details
- d) Timetable and arrangements for the period ended 30 June 2017 (Appendix 1)
- e) Link to Secure Store (select US reporting then Shared Files) where instructions can be downloaded covering:
	- i.) Reporting Instructions (Appendices 2-5)
- ii.) Using the software (Agents Instructions)
- iii.) Checklists

#### **Provision of electronic packs**

Electronic preliminary US reporting packs for the period ended 30 June 2017 will be available to your agency on the Overseas Reporting System (ORS) as noted in Appendix 1. *Please note that this return is subject to Lloyd's Overseas Returns Fining Policy (see Market Bulletin Y4843 dated 1*  **December 2014).** In order to meet the deadline for filing with the US Regulator, New York Department of Financial Services, it is essential that agents adhere to the timetable.

#### **Review of packs**

Whilst the reporting packs have been prepared centrally, the ultimate responsibility for submission of correct data rests with the managing agent of each syndicate and, as such, you must satisfy yourself that you have reviewed the whole return. Checklists and detailed instructions on how to update the reporting pack will be available to download from the Quick Links area of the reporting software and from Secure Store.

The Delinked Items and Incomplete Items reports will be available for download from Secure Store (see related links). Once you launch this page click on Access Secure Store, log in and select US Reporting. Click on your agent name to access these reports which you can then download. There is also a Shared Files area where templates and reference files will be placed for you to download if you need them. If you are denied access to the site please contact your Devolved Administrator to give you the required permissions. The web page has a Devolved Administrator guide to assist them.

Where there are known issues with the reporting software a document will be posted to the Quick Links area within the software detailing them, advising of any workarounds or whether the issue has been fixed.

Approval had been given by the Insurance Regulators in certain [US States](http://www.lloyds.com/the-market/communications/regulatory-communications-homepage/usa-reinsurance-and-state-level-collateral) for Lloyd's syndicates to post reduced collateral in respect of reinsurance contracts with cedants domiciled in these states. Please see Appendix 3 section 3b for details on how to use this functionality in the pack and the additional reporting requirements that you will need to meet.

### **Completion of packs**

Once you have completed the pack, clearing all errors and positively verifying warnings as applicable, you must lock it. **Once you have locked a pack you will not be able to unlock it to make further amendments without contacting Market Finance.** You should therefore only lock a pack once you expect that no further changes will be made.

Final hard copy Jurat pages, signed, dated and notarised as indicated (SLQ/RIQ 0) must be submitted for each reporting pack. **Full hard copy packs are not required.** The version date and time on the notarised Jurat page **must** agree to the electronic version on the ORS and you will need to produce a pdf of the whole pack for this to appear. Notarisation may be performed by a solicitor, other than an in-house solicitor, who holds a practising certificate under section 81(1) of the Solicitors Act 1974, which allows them to administer oaths and affidavits in the UK. Where your Finance Director is unavailable to sign, another director or the compliance officer may sign in their place and

the Jurat page should be marked accordingly. You may wish to keep a copy of this for your own records.

When hard copy Jurat pages are submitted to Market Finance we can only guarantee their receipt if they are hand delivered directly to the **Tenants & Couriers Office on the Lower Concourse**.

It is very important that packs are completed and locked, and the required documents submitted by the due dates as set out in the timetable attached to this letter at Appendix 1. We will take action against agents that miss these deadlines. Agents should bear this in mind when planning, not just the completion of the return, but also the submission of required documentation.

If you have any queries on the contents or completion of the packs, or any comments about the software, please contact me on the above number, David Cokayne on extension 6238 (E-mail david.cokayne@lloyds.com), or send an email to Lloyds-MR-OverseasReporting@lloyds.com

Leslie Redmond Manager International Finance Market Finance

# **Appendix 1**

# **Timetable and arrangements for the quarter ended 30 June 2017**

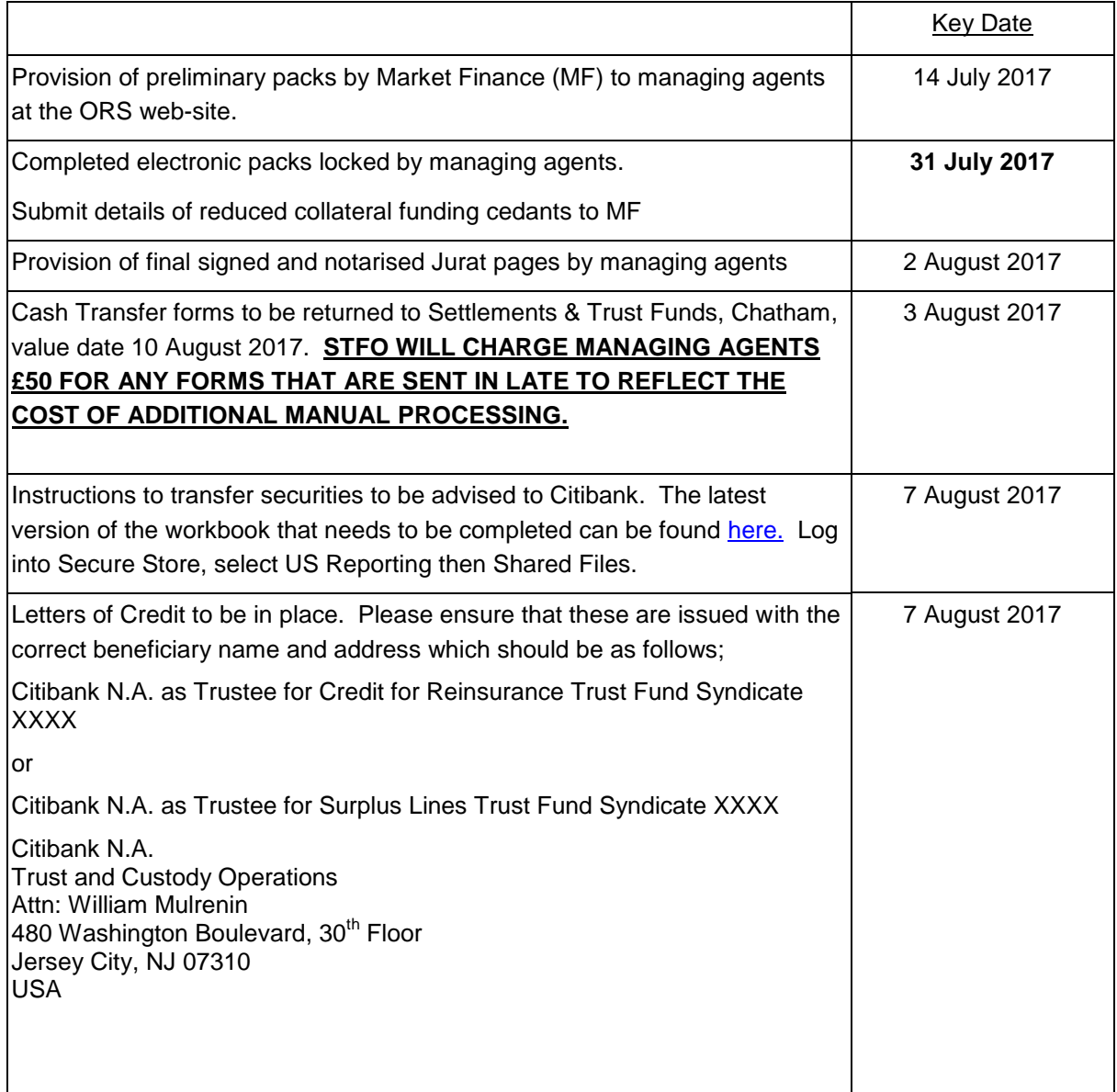